**Министерство образования Московской области** Должность: Проректор по учебной работе<br>Даже составителя 17,10,2017 95 УЖ**АРСТВЕННОЕ Фбразовательное учреждение высшего образования Московской области** Уникальный программный ключ:<br>4963a4167398d8232817460ct%**a DENAADE в РЕВИТИТЕТ** ГУМАНИТАРНО-ТЕХНОЛОГИЧЕСКИЙ УНИВЕРСИТЕТ» Документ подписан простой электронной подписью Информация о владельце: ФИО: Егорова Галина Викторовна Дата подписания: 17.10.2023 13:28:44 4963a4167398d8232817460cf5aa76d186dd7c25

**УТВЕРЖДАЮ**

**Проректор**

Com

 **«31» августа 2023 г.**

# **РАБОЧАЯ ПРОГРАММА ДИСЦИПЛИНЫ**

## **Б1.В.08 ЭЛЕКТРОННОЕ ОБУЧЕНИЕ И ДИСТАНЦИОННЫЕ ОБРАЗОВАТЕЛЬНЫЕ ТЕХНОЛОГИИ**

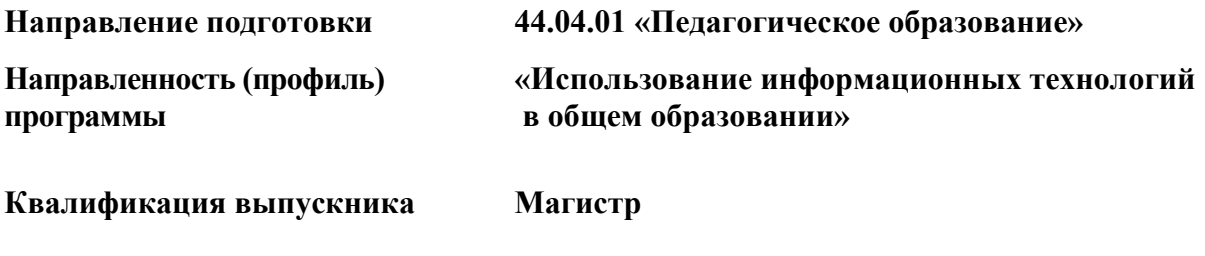

**Форма обучения Заочная**

**2023 г.**

# **1. ПОЯСНИТЕЛЬНАЯ ЗАПИСКА**

Изучение дисциплины «Электронное обучение и дистанционные образовательные технологии» позволяет магистрантам обобщить все сведения о разработке и применении электронных образовательных ресурсов и дистанционных образовательных технологий в будущей профессиональной деятельности. Основной акцент в курсе делается на подготовке электронных учебных материалов, используемых на уроках информатики в школе.

Рабочая программа дисциплины составлена на основе учебного плана 44.04.01 Педагогическое образование "Использование информационных технологий в общем образовании" 2023 года начала подготовки (заочная форма обучения).

## **2. ПЕРЕЧЕНЬ ПЛАНИРУЕМЫХ РЕЗУЛЬТАТОВ ОБУЧЕНИЯ ПО ДИСЦИПЛИНЕ, СООТНЕСЕННЫХ С ПЛАНИРУЕМЫМИ РЕЗУЛЬТАТАМИ ОСВОЕНИЯ ОБРАЗОВАТЕЛЬНОЙ ПРОГРАММЫ**

#### **2.1. Цели дисциплины**

Цель изучения дисциплины «Электронное обучение и дистанционные образовательные технологии» - формирование системы знаний, умений и навыков, связанных с разработкой и применением электронных образовательных ресурсов и дистанционных образовательных технологий в будущей профессиональной деятельности.

#### **2.2. Задачи дисциплины**

- изучение психолого-педагогических основ организации учебной деятельности с использованием электронных образовательных ресурсов и дистанционных образовательных технологий;
- обобщение сведений о видах электронных образовательных ресурсов (ЭОР) и дистанционных образовательных технологий, дидактических задачах, решаемых с их помощью, а так же возможных направлениях применения в учебном процессе;
- выработка базовых навыков организации взаимодействия участников учебного процесса с использованием электронных образовательных ресурсов и дистанционных образовательных технологий;
- формирование представления об общих принципах разработки ЭОР и дистанционных образовательных технологий;
- выработка практических навыков разработки различных видов ЭОР и дистанционных образовательных технологий для поддержки преподавания школьного курса информатики с использованием современных программных инструментов и интернет-сервисов.

#### **2.3. Знания и умения обучающегося, формируемые в результате освоения дисциплины**

Процесс изучения дисциплины направлен на формирование следующих компетенций:

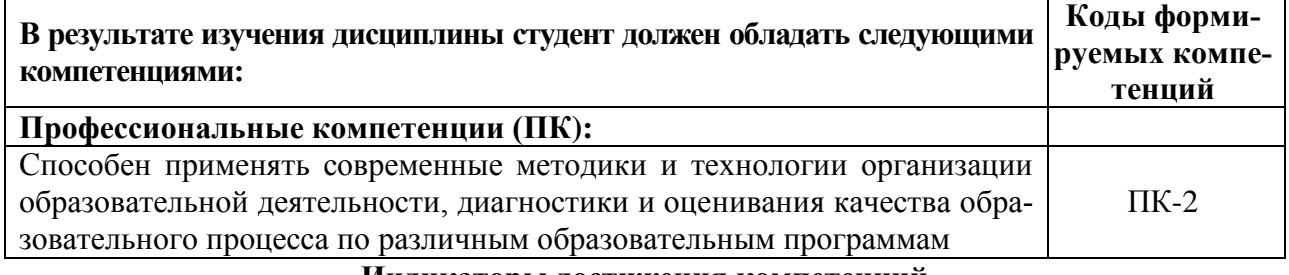

#### **Индикаторы достижения компетенций**

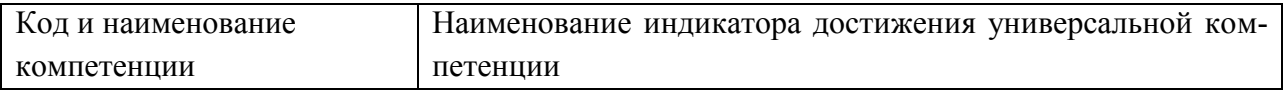

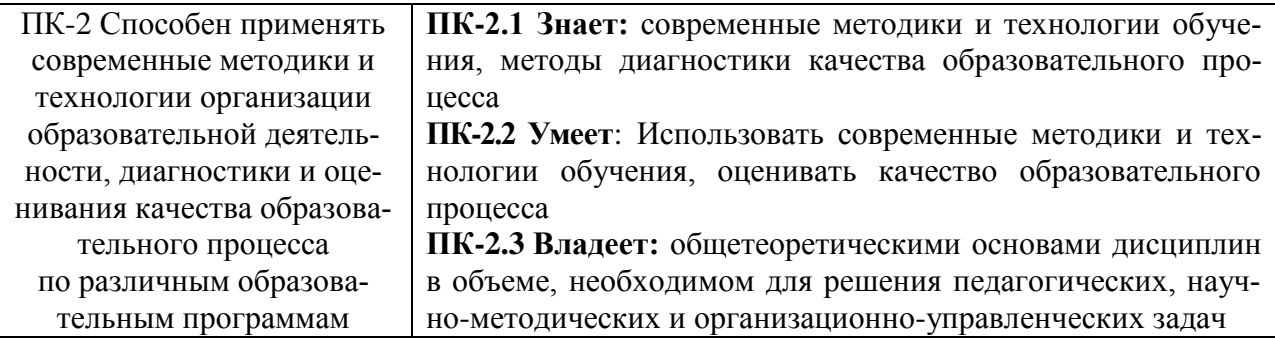

При проведении учебных занятий по учебной дисциплине «Электронное обучение и дистанционные образовательные технологии» развитие у обучающихся навыков командной работы, межличностной коммуникации, принятия решений, лидерских качеств обеспечивается проведением практических и лабораторных занятий и выполнением практических работ, содержание которых разработано на основе результатов научных исследований, проводимых Университетом, в том числе с учетом региональных особенностей профессиональной деятельности выпускников и потребностей работодателей.

# **3. МЕСТО ДИСЦИПЛИНЫ В СТРУКТУРЕ ОБРАЗОВАТЕЛЬНОЙ ПРОГРАММЫ**

Дисциплина «Электронное обучение и дистанционные образовательные технологии» относится к части, формируемой участниками образовательных отношений» Б1.В.08. Дисциплины, для изучения которых необходимы знания данного курса:

- Б1.В.01 Инновационные образовательные технологии в школе
- Б1.В.05 Мультимедийные технологии в образовании
- Б1.В.07 Современные методики и технологии организации образовательной деятельности
- Б1.В.08 Электронное обучение и дистанционные образовательные технологии
- Б1.В.11 Информационные технологии в общем образовании
- Б2.В.01(У) Учебная практика: научно-исследовательская работа
- Б3.О.01 Выполнение и защита выпускной квалификационной работы

## **4. СТРУКТУРА И СОДЕРЖАНИЕ ДИСЦИПЛИНЫ**

#### **4.1 Структура и содержание дисциплины**

#### **Заочная форма обучения**

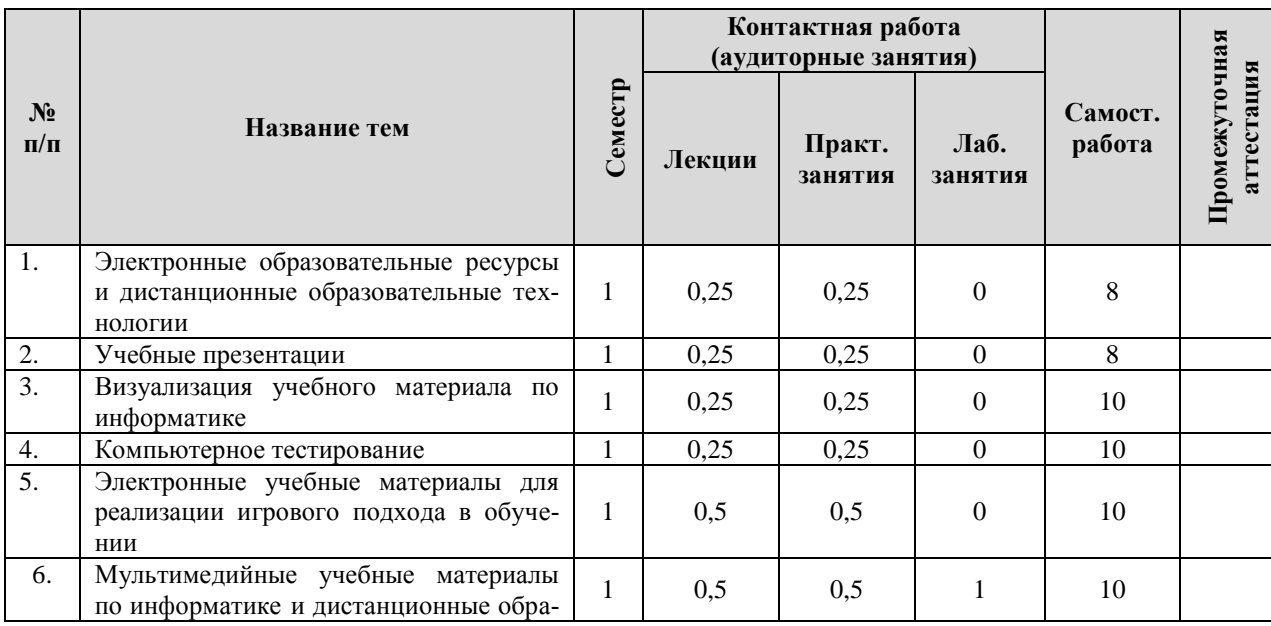

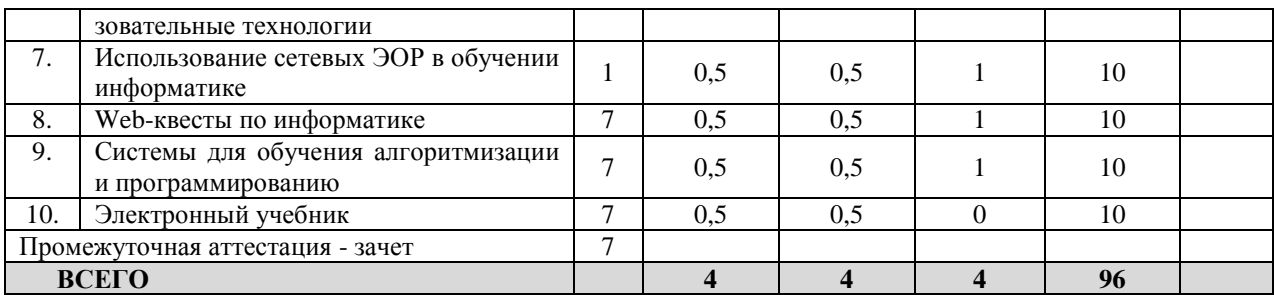

#### **4.2. Содержание дисциплины структурированное по темам (разделам)**

*Тема 1.* Электронные образовательные ресурсы и дистанционные образовательные технологии

**Лекции 1 - 2.** Электронные образовательные ресурсы и дистанционные образовательные технологии

Электронные образовательные ресурсы и дистанционные образовательные технологии: определение, назначение. Исторические аспекты использования ЭОР в образовательном процессе. Цифровые образовательные ресурсы. Электронные учебные материалы. Электронные издания. Подходы к классификации ЭОР. Классификация ЭОР по степени отличия от полиграфических учебных материалов. Классификация ЭОР по технологии распространения. Дидактические задачи, решаемые с помощью ЭОР. Возможные направления использования ЭОР в образовательном процессе. Электронные образовательные ресурсы по информатике. Примеры. Методические копилки, коллекции ЭОР. Авторские электронные образовательные ресурсы. Требования, предъявляемые к электронным учебным материалам. Основные этапы разработки ЭОР.

#### **Практические занятия 1 - 2.**

**Тема** «Анализ и подбор существующих ЭОР по информатике»

#### **Учебные цели:**

1. Выработать практический навык оценки качества электронных учебных материалов, размещенных в свободном доступе.

2. Выработать практический навык подбора комплекта из существующих ЭОР, размещенных в свободном доступе, по заданной теме школьного курса информатики (Практическая работа №1).

- 3. Закрепить навык представления отчета о проделанной работе.
- 4. Закрепить навыки командной работы в малых группах.

Учащиеся объединяются в группы по 3 – 4 человека для выполнения заданий (Практическая работа №1). Результаты работы каждой группы представляются в виде доклада с компьютерной презентацией с последующим обсуждением.

*Тема 2.* Учебные презентации

**Лекция 3.** Учебные презентации

Презентации. Виды презентаций. Использование презентаций в учебном процессе и внеурочной деятельности. Примеры учебных презентаций по информатике различного назначения. Интерактивные презентации. Презентации с триггерами. Основные требования к учебным презентациям. Основные этапы создания учебной презентации. Программные инструменты и Интернет-сервисы для создания и показа презентаций.

#### **Практическое занятие 3.**

**Тема** «Разработка учебной презентации по информатике»

## **Учебные цели:**

1. Выработать практический навык разработки учебной презентации для поддержки изложения нового материала по выбранной теме школьного курса информатики (Практическая работа №2).

- 2. Закрепить практический навык оценки качества электронных учебных материалов.
- 3. Закрепить навык представления отчета о проделанной работе.
- 4. Закрепить навыки командной работы в малых группах.

Учащиеся объединяются в группы по 2 – 3 человека для выполнения заданий (Практическая работа №2). Группы оценивают результаты работы друг друга.

*Тема 3.* Визуализация учебного материала по информатике

**Лекции 4 - 5.** Визуализация учебного материала по информатике

Визуализация. Виды визуализации данных: презентационная, исследовательская, гибридная. Инфографика. Визуализация и демонстрация учебного материала. Преимущества использования визуализации в учебном процессе. Методы визуализации данных: диаграммы, графики, структурно-логические схемы, ментальные карты, ленты времени. Примеры. Визуализация учебного материала по информатике. Примеры. Возможные направления использования визуализации учебного материала при обучении информатике в школе. Структурно-логические схемы: основные принципы разработки. Блок-схемы алгоритмов. Опорные конспекты: основные принципы разработки. Программные инструменты и Интернет-сервисы для визуализации учебного материала по информатике.

#### **Практические занятия 4 - 5.**

**Тема** «Разработка структурно-логических схем и опорных конспектов по информатике» **Учебные цели:** 

1. Выработать практический навык подготовки электронных учебных материалов для поддержки преподавания школьного курса информатики, определения их назначения и возможных направлений использования при организации процесса обучения.

2. Выработать практический навык разработки структурно-логической схемы по выбранной теме школьного курса информатики.

3. Выработать практический навык разработки опорного конспекта по выбранной теме школьного курса информатики.

4. Закрепить навык представления отчета о проделанной работе.

5. Закрепить навыки командной работы в малых группах.

Учащиеся объединяются в группы по 3 – 4 человека для выполнения заданий (Практическая работа №3). Результаты работы каждой группы представляются в виде доклада с компьютерной презентацией с последующим обсуждением.

#### *Тема 4.* Компьютерное тестирование

#### **Лекции 6 - 7.** Компьютерное тестирование

Виды и формы контроля знаний учащихся. Формы контроля знаний учащихся по информатике. Понятие о тестировании. Области использования тестирования. Тестирование программного обеспечения: основные принципы, программные комплексы, возможности использования при обучении программированию. Педагогическое тестирование: определение, назначение, функции, исторический аспект использования тестирования в образовании. Подходы к классификации педагогических тестов. Формы и виды тестовых заданий. Основные требования к педагогическим тестам. Достоинства и недостатки использования тестов для проверки знаний учащихся. Основные принципы и этапы разработки педагогических тестов. Программные инструменты и Интернет-сервисы для создания педагогических тестов и организации процедуры тестирования. Примеры использования педагогического тестирования в обучении информатике в школе.

## **Практические занятия 6 - 7.**

**Тема** «Разработка педагогических тестов по информатике»

#### **Учебные цели:**

1. Выработать практический навык подготовки электронных учебных материалов для

поддержки преподавания школьного курса информатики, определения их назначения и возможных направлений использования при организации процесса обучения.

2. Выработать практический навык разработки компьютерного педагогического теста по выбранной теме школьного курса информатики.

- 3. Закрепить навык представления отчета о проделанной работе.
- 4. Закрепить навыки командной работы в малых группах.

Учащиеся объединяются в группы по 2 – 3 человека для выполнения заданий (Практическая работа №4). Для оценки качества разработок преподаватель выбирает из каждой группы представителя, который выступает экспертом тестов других групп. Результаты работы каждой группы представляются в виде доклада с компьютерной презентацией с последующим обсуждением и выступлением экспертов.

*Тема 5.* Электронные учебные материалы для реализации игрового подхода в обучении

**Лекции 8 - 9.** Электронные учебные материалы для реализации игрового подхода в обучении

Понятие об игре. Виды игр. Дидактические игры. Ролевые игры. Понятие об игрофикации (геймификации) в образовании. Игровые технологии. Достоинства и недостатки использования игрового подхода в обучении. Основные принципы организации учебной деятельности с использованием игровых технологий. Электронные учебные материалы для организации обучения с элементами игрофикации. Компьютерные дидактические игры. Web-квесты. Использование элементов игрофикации в преподавании информатики. Примеры реализации игрового подхода в обучении информатике в школе с использованием электронных учебных материалов. Основные этапы и принципы разработки электронных учебных материалов, предназначенных для реализации игрового подхода в обучении. Программные инструменты и Интернет-сервисы для разработки игровых приложений учебного назначения. Примеры игровых приложений учебного назначения по информатике, разработанных с использованием рассмотренных программных инструментов и Интернет-сервисов.

#### **Практические занятия 8 - 9.**

**Тема** «Разработка игровых приложений учебного назначения по информатике средствами офисных приложений»

#### **Учебные цели:**

1. Выработать практический навык подготовки электронных учебных материалов для поддержки преподавания школьного курса информатики, определения их назначения и возможных направлений использования при организации процесса обучения.

2. Выработать практический навык разработки игрового приложения учебного назначения по выбранной теме школьного курса информатики средствами MS PowerPoint и MS Excel.

3. Закрепить навык представления отчета о проделанной работе.

4. Закрепить навыки командной работы в малых группах.

Учащиеся объединяются в группы по 2 – 3 человека для выполнения заданий (Практическая работа №5). Для оценки качества разработок преподаватель выбирает из каждой группы представителя, который выступает экспертом тестов других групп. Результаты работы каждой группы представляются в виде доклада с компьютерной презентацией с последующим обсуждением и выступлением экспертов.

**Тема 6.** Мультимедийные учебные материалы по информатике и дистанционные образовательные технологии

**Лекции 1 - 2.** Мультимедийные учебные материалы по информатике

Понятие о мультимедиа. Классификация мультимедийных приложений. Мультимедийные приложения учебного назначения. Мультимедийное оборудование, используемое в образовательной организации. Возможные направления использования мультимедийных учебных материалов в образовательном процессе. Примеры. Преимущества использования мультимедиа в образовании. Учебное видео. Видео-уроки по информатике. Основные этапы разработки видео-уроков по информатике. Программные инструменты разработки видео-уроков. Учебные анимации. Учебные анимации по информатике. Основные этапы разработки анимаций по информатике. Программные инструменты разработки учебных анимаций.

#### **Практическое занятие 1.**

**Тема** «Разработка сценария видео-урока по информатике»

## **Учебные цели:**

1. Выработать практический навык разработки сценария видео-урока по выбранной теме школьного курса информатики, определения его назначения и возможных направлений использования при организации учебного процесса (Практическая работа №6).

2. Закрепить навык представления отчета о проделанной работе.

#### **Лабораторные занятия 1 - 2.**

**Тема** «Разработка видео-урока по информатике средствами ActivePresenter» **Учебные цели:** 

1. Выработать практический навык разработки видео-урока по выбранной теме школьного курса информатики средствами ActivePresenter (Практическая работа №6).

2. Закрепить навык представления отчета о проделанной работе.

**Содержание занятия**: выполнение практической работы №6.

#### **Практическое занятие 2.**

**Тема** «Отчет о выполнении практической работы №6»

**Учебные цели:** 

- 1. Проверить качество выполнения задания по изученной теме.
- 2. Закрепить практический навык оценки качества электронных учебных материалов.
- 3. Закрепить навык представления отчета о проделанной работе. Учащиеся проверяют, обсуждают и оценивают работы друг друга.

*Тема 2.* Использование сетевых ЭОР в обучении информатике

**Лекции 3 - 4.** Использование сетевых ЭОР в обучении информатике

Понятие о сетевых электронных образовательных ресурсах, их назначении и возможностях использования в образовательном процессе. Виды сетевых ЭОР. Сетевые ЭОР по информатике. Примеры организации образовательного процесса с использованием сетевых ЭОР. Существующие проблемы в использовании сетевых ЭОР в учебном процессе, пути их преодоления. Интернет-ресурсы для создания сетевых ЭОР. Основные принципы создания ЭОР с использованием Kahoot, Edpuzzle.

## **Практическое занятие 3.**

**Тема** «Разработка видео-урока с опросом по информатике»

## **Учебные цели:**

1. Выработать практический навык разработки видео-урока с опросом по выбранной теме школьного курса информатики, определения его назначения и возможных направлений использования при организации учебного процесса (Практическая работа №7).

2. Закрепить навык представления отчета о проделанной работе.

## **Лабораторное занятие 3.**

**Тема** «Разработка видео-урока с опросом по информатике средствами Edpuzzle» **Учебные цели:** 

1. Выработать практический навык разработки видео-урока с опросом по выбранной теме школьного курса информатики средствами сервиса Edpuzzle (Практическая работа №7).

2. Закрепить навык представления отчета о проделанной работе.

**Содержание занятия**: выполнение практической работы №7.

#### **Лабораторное занятие 4.**

**Тема** «Разработка опроса по информатике средствами Kahoot»

## **Учебные цели:**

1. Выработать практический навык разработки опроса по выбранной теме школьного курса информатики средствами сервиса Kahoot, определения его назначения и возможных направлений использования при организации учебного процесса (Практическая работа №8).

2. Закрепить навык представления отчета о проделанной работе.

**Содержание занятия**: учащиеся разрабатывают опрос по выбранной теме школьного курса информатики. В качестве инструмента реализации используется сервис Kahoot.

#### **Лабораторное занятие 5.**

**Тема** «Разработка игровых приложений учебного назначения по информатике средствами Интернет-сервисов»

#### **Учебные цели:**

1. Выработать практический навык разработки игровых приложений учебного назначения по выбранной теме школьного курса информатики средствами Интернет-сервисов, определения его назначения и возможных направлений использования при организации учебного процесса (Практическая работа №9).

2. Закрепить навык представления отчета о проделанной работе.

**Содержание занятия**: выполнение практической работы №9.

#### **Практическое занятие 4.**

**Тема** «Отчет о выполнении заданий практических работ №7 - 9»

#### **Учебные цели:**

- 1. Проверить качество выполнения заданий по изученной теме.
- 2. Закрепить навык представления отчета о проделанной работе.
- 3. Закрепить практический навык оценки качества электронных учебных материалов.

*Тема 3.* Web-квесты по информатике

**Лекции 5 - 6.** Web-квесты по информатике

Web-квест как игровая технология. Web-квест как электронный образовательный ресурс. Виды web-квестов. Возможные направления использования web-квестов в образовательном процессе. Примеры. Структура web-квеста. Требования, предъявляемые к структурным элементам квеста. Анализ авторских web-квестов по информатике, находящихся в свободном доступе. Основные этапы разработки. Инструменты разработки webквеста. Пример разработки web-квеста по информатике.

#### **Практическое занятие 5.**

**Тема** «Разработка структуры и сценария web-квеста по информатике»

## **Учебные цели:**

1. Выработать практический навык разработки структуры и сценария web-квеста по выбранной теме школьного курса информатики, определения его назначения и возможных направлений использования при организации учебного процесса (Практическая работа №10).

2. Закрепить навыки командной работы в малых группах.

Для выполнения практической работы №10 учащиеся объединяются в группы по 2 – 3 человека.

## **Лабораторные занятия 6 - 7.**

**Тема** «Разработка web-квеста по информатике средствами Интернет-сервисов» **Учебные цели:** 

- 1. Выработать практический навык разработки web-квеста по выбранной теме школьного курса информатики средствами Интернет-сервисов (Практическая работа №10).
- 2. Закрепить навык представления отчета о проделанной работе.
- 3. Закрепить навыки командной работы в малых группах.

**Содержание занятия**: выполнение практической работы №10.

## **Практическое занятие 6.**

**Тема** «Отчет о выполнении практической работы №10»

# **Учебные цели:**

- 1. Проверить качество выполнения заданий по изученной теме.
- 2. Закрепить навык представления отчета о проделанной работе.
- 3. Закрепить навыки командной работы в малых группах.
- 4. Закрепить практический навык оценки качества электронных учебных материалов.

При выполнении практической работы №10 учащиеся объединились в группы по 2 – 3 человека. Оценка качества разработок осуществляется совместно преподавателем и учащимися. Для этого преподаватель определяет порядок проверки группами работ друг друга. Обсуждаются результаты работы каждой группы. Подводится итог изучения темы.

*Тема 4.* Системы для обучения алгоритмизации и программированию

**Лекции 7 - 8.** Системы для обучения алгоритмизации и программированию

Изучение основ алгоритмизации и программирования в школьном курсе информатики. Методические подходы. Электронные образовательные ресурсы для поддержки преподавания основ алгоритмизации и программирования в школьном курсе информатики. Примеры. Среды для обучения алгоритмизации и программированию: КуМир, Лого-Миры, Scratch - характеристика, основные возможности и принципы работы. Организация изучения основ алгоритмизации и программирования с использованием электронных образовательных ресурсов.

## **Практическое занятие 7.**

**Тема** «Разработка электронных учебных материалов для поддержки преподавания основ алгоритмизации и программирования»

## **Учебные цели:**

1. Выработать практический навык определения вида, формы электронного образовательного ресурса для поддержки преподавания основ алгоритмизации и программирования, а также его назначения и возможных направлений использования при организации учебного процесса (Практическая работа №11).

2. Выработать практический навык разработки структуры (сценария, макета) электронного образовательного ресурса по выбранной теме школьного курса информатики (Практическая работа №11).

3. Закрепить навыки командной работы в малых группах.

Для выполнения практической работы №11 учащиеся объединяются в группы по 2 – 3 человека.

## **Лабораторные занятия 8 - 9.**

**Тема** «Разработка электронных учебных материалов для поддержки преподавания основ алгоритмизации и программирования»

## **Учебные цели:**

1. Выработать практический навык разработки электронного образовательного ресурса по выбранной теме школьного курса информатики (Практическая работа №11).

2. Закрепить навык представления отчета о проделанной работе.

# 3. Закрепить навыки командной работы в малых группах.

**Содержание занятия**: выполнение практической работы №11.

#### **Практическое занятие 8.**

**Тема** «Отчет о выполнении практической работы №11» **Учебные цели:** 

- 1. Проверить качество выполнения заданий по изученной теме.
- 2. Закрепить навык представления отчета о проделанной работе.
- 3. Закрепить навыки командной работы в малых группах.
- 4. Закрепить практический навык оценки качества электронных учебных материалов.

При выполнении практической работы №11 учащиеся объединились в группы по 2 – 3 человека. Оценка качества разработок осуществляется совместно преподавателем и учащимися. Для этого преподаватель определяет порядок проверки группами работ друг друга. Обсуждаются результаты работы каждой группы. Подводится итог изучения темы.

*Тема 5.* Электронный учебник

#### **Лекция 9.** Электронный учебник

Понятие об электронном учебнике. Назначение электронного учебника. Возможные направления использования электронных учебников в учебном процессе. Примеры. Требования, предъявляемые к современным электронным учебникам. Основные этапы разработки электронных учебников. Программные инструменты разработки электронных учебников.

#### **Практическое занятие 9.**

**Тема** «Анализ электронных учебников по информатике»

#### **Учебные цели:**

1. Закрепить практический навык оценки качества электронных учебных материалов (Практическая работа №12).

2. Закрепить практический навык поиска информации по заданной теме (Практическая работа №12).

3. Закрепить навык представления отчета о проделанной работе.

4. Закрепить навыки командной работы в группах.

В начале занятия формируются 3 группы для выполнения заданий практической работы №12. Результаты работы каждой группы представляются в виде доклада с компьютерной презентацией с последующим обсуждением.

# **5. ПЕРЕЧЕНЬ УЧЕБНО-МЕТОДИЧЕСКОГО ОБЕСПЕЧЕНИЯ ДЛЯ САМОСТОЯТЕЛЬНОЙ РАБОТЫ ОБУЧАЮЩИХСЯ ПО ДИСЦИПЛИНЕ**

Для закрепления и более полного освоения пройденного материала по дисциплине «Электронное обучение и дистанционные образовательные технологии», учебным планом предусмотрена самостоятельная работа студентов, как обязательный вид учебной работы.

Самостоятельная работа студентов реализуется по двум направлениям. Первое – выполнение отдельных этапов разработки электронных учебных материалов, создаваемых в рамках практических работ. К ним относится, например, создание и (или) подбор и обработка иллюстративного материала для презентаций, тестов, игровых приложений, опорных конспектов и т.д.; запись звукового сопровождения для видео-уроков; освоение новых программных инструментов реализации ЭОР и т.д. Второе – подготовка реферата.

В течение курса дисциплины студенты должны выбрать из предложенного списка тему реферата или сформулировать ее самостоятельно.

В ходе подготовки рефератов студенты выполняют информационный анализ по выбранной теме, делают выводы о современном состоянии проблемы и методах ее решения, и на основании выполненного информационного анализа, предлагают собственные пути решения установленной проблемы. Таким образом, подготовка реферата носит научно-исследовательский характер и направлена на систематизацию накопленных знаний в ходе изучения лекционного курса и выполнения практических работ.

В течение изучения дисциплины студент должен выполнить один реферат объемом не менее 25 страниц формата А4, размер шрифта 12 пт, со всеми необходимыми рисунками, графиками, схемами.

При подготовки реферата необходимо использовать: материалы аудиторных занятий; основную и дополнительную литературу.

Наиболее интересные с научной точки зрения работы могут быть рекомендованы в качестве докладов на одном из занятий или студенческой научной конференции.

#### **Примерная тематика рефератов**

1. Педагогическое тестирование: история разработки и применения в учебном процессе.

2. Использование ЭОР в процессе обучения: санитарно-эпидемиологические требования к условиям и организации обучения в общеобразовательных учреждениях.

3. Сайт учителя: структура, наполнение, возможности использования в учебном процессе.

4. Интерактивная доска: характеристика, виды, назначение, применение в учебном процессе.

5. Учебные фильмы: история и современность.

6. Сайт образовательной организации: структура, наполнение, направления использования в образовательном процессе.

- 7. Персональный компьютер: исторические аспекты использования в учебном процессе.
- 8. Образовательная робототехника.
- 9. Компьютерные игры: возможности использования в процессе обучения.
- 10. Робот-учитель: миф или реальность?

11. Организация удаленного процесса обучения детей с использованием электронных образовательных ресурсов.

12. Основные аспекты соблюдения авторских прав разработчиков электронных образовательных ресурсов.

13. Использование сетевых ЭОР: основы информационной безопасности.

- 14. Электронный и полиграфический учебники: сходство и различия.
- 15. Виртуальная экскурсия как мультимедийный интерактивный учебный ресурс.

## **6. ФОНД ОЦЕНОЧНЫХ СРЕДСТВ ДЛЯ ПРОВЕДЕНИЯ ПРОМЕЖУТОЧНОЙ АТТЕСТАЦИИ ОБУЧАЮЩИХСЯ ПО ДИСЦИПЛИНЕ**

Фонд оценочных средств для проведения промежуточной аттестации приведен в приложении.

## **7. ПЕРЕЧЕНЬ ОСНОВНОЙ И ДОПОЛНИТЕЛЬНОЙ УЧЕБНОЙ ЛИТЕРАТУРЫ, НЕОБХОДИМОЙ ДЛЯ ОСВОЕНИЯ ДИСЦИПЛИНЫ**

## **7.1. Перечень основной литературы:**

1. Киселев, Г.М. Информационные технологии в педагогическом образовании: учебник / Г.М. Киселев, Р.В. Бочкова. - 2-е изд., перераб. и доп. - Москва: Издательскоторговая корпорация «Дашков и К°», 2016.

<http://biblioclub.ru/index.php?page=book&id=452839>

2. Лобачев, С. Основы разработки электронных образовательных ресурсов: учебный курс / С. Лобачев. - 2-е изд., исправ. - Москва: Национальный Открытый Университет «ИНТУИТ», 2016.

<http://biblioclub.ru/index.php?page=book&id=429160>

**7.2. Перечень дополнительной литературы:**

1. Красильникова, В.А. Информационные и коммуникационные технологии в образовании: учебное пособие / В.А. Красильникова. - Москва: Директ-Медиа, 2013. <http://biblioclub.ru/index.php?page=book&id=209292>

2. Минин, А.Я. Информационные технологии в образовании: учебное пособие / А.Я. Минин; Министерство образования и науки Российской Федерации, Федеральное государственное бюджетное образовательное учреждение высшего профессионального образования «Московский педагогический государственный университет». - Москва: МПГУ, 2016.

<http://biblioclub.ru/index.php?page=book&id=471000>

## **8. ПЕРЕЧЕНЬ РЕСУРСОВ ИНФОРМАЦИОННО-ТЕЛЕКОММУНИКАЦИОННОЙ СЕТИ «ИНТЕРНЕТ», НЕОБХОДИМЫХ ДЛЯ ОСВОЕНИЯ ДИСЦИПЛИНЫ Современные профессиональные базы данных:**

- 1. <http://информатика.1сентября.рф/2007/12/00.htm> Энциклопедия учителя информатики
- 2. [http://window.edu.ru/catalog/resources?p\\_rubr=2.2.75.7.6](http://window.edu.ru/catalog/resources?p_rubr=2.2.75.7.6) Федеральный портал "Российское образование", поддерживаемый ФГУ ГНИИ ИТТ "Информика"
- 3. <http://edu-top.ru/katalog/?cat=1> Электронная версия каталога "Образовательные ресурсы сети Интернет для основного общего и среднего (полного) общего образования"
- 4. <http://www.klyaksa.net/> Информационно-образовательный портал учителя информатики и ИКТ
- 5. <https://kopilkaurokov.ru/informatika/> проект "Копилка уроков сайт для учителей"
- 6. <https://infourok.ru/> образовательный портал «ИнфоУрок»
- 7. <https://physicon.ru/oblako> образовательный онлайн-сервис для учащихся и преподавателей школ «Облако знаний»

## **Электронные библиотеки:**

ЭБС «Лань»: https://e.lanbook.com;

ЭБС «Университетская библиотека ONLINE»: http://biblioclub.ru.

ЭБС «IPRbooks»: http://www.iprbookshop.ru/

ЭБС «BOOK.ru»: https://www.book.ru/

ЭБС «Консультант студента»: http://www.studmedlib.ru/

База научных статей издательства «Грамота»: http://www.gramota.net/

## **Информационно-справочные системы:**

<http://www.google.ru/>

[www.yandex.ru/](http://www.yandex.ru/)

## **Интернет-сервисы для создания ЭОР:**

[https://docs.google.com](https://docs.google.com/) – документы Google

<https://create.kahoot.it/share/864a0f31-6663-46ec-9bdf-a47e3cb2d20e> - создание онлайн викторин, тестов, опросов

<https://edpuzzle.com/media/5ced5442afae9c410f899017> - создание видео-уроков, заданий, опросов, викторин

<https://learningapps.org/> - создание мультимедийных интерактивных упражнений

<https://onlinetestpad.com/ru> - создание тестов, опросов, кроссвордов, логических игр

<http://master-test.net/> - организация и проведение онлайн тестирования

<http://www.make-test.ru/> - организация и проведение онлайн тестирования

<https://www.createwebquest.com/> - создание web-квестов

<http://zunal.com/> - создание web-квестов

# **9. МЕТОДИЧЕСКИЕ УКАЗАНИЯ ДЛЯ ОБУЧАЮЩИХСЯ ПО ОСВОЕНИЮ ДИСЦИПЛИНЫ**

В соответствии с учебным планом при изучении дисциплины «Электронное обучение и дистанционные образовательные технологии» контактная работа с преподавателем реализуется на лекциях, практических и лабораторных занятиях. Далее приведен рекомендуемый режим и характер различных видов учебной, в том числе самостоятельной, работы:

– изучение теоретического материала определяется рабочей учебной программой дисциплины, включенными в нее тематическим планом изучения дисциплины и перечнем литературы, конспектом лекций;

– закрепление теоретического материала происходит во время самостоятельной подготовке реферата по выбранной теме, а также подготовке к зачету.

Для успешного изучения предлагаемого курса студентам необходимо:

- 1. регулярно посещать аудиторные занятия;
- 2. заранее готовиться к каждому занятию; При подготовке к очередной лекции рекомендуется освежить в памяти, по указанию лектора, материал предшествующих разделов данной дисциплины. При подготовке к лабораторному или практическому занятию нужно повторить материал соответствующей лекции.
- 3. своевременно прорабатывать материал, рекомендованный преподавателем для самостоятельного изучения;
- 4. использовать индивидуальные занятия для своевременной ликвидации пробелов в знаниях.

Выполнение внеаудиторной самостоятельной работы должно быть регулярным. Время, отведенное на самостоятельную работу, желательно равномерно распределить по всему семестру. При этом важно предусмотреть регулярное повторение пройденного материала. Материал, законспектированный на лекциях, необходимо дополнять сведениями из литературных источников, представленных в списке рекомендуемой литературы. По каждой из тем для самостоятельного изучения, приведенных в программе дисциплины, следует сначала изучить материалы рекомендованных источников и при необходимости составить краткий конспект основных положений, терминов, сведений, требующих запоминания и являющихся основополагающими в этой теме и нужных для освоения последующих разделов.

#### **10. ПЕРЕЧЕНЬ ИНФОРМАЦИОННЫХ ТЕХНОЛОГИЙ, ИСПОЛЬЗУЕМЫХ ПРИ ОСУЩЕСТВЛЕНИИ ОБРАЗОВАТЕЛЬНОГО ПРОЦЕССА ПО ДИСЦИПЛИНЕ**

При осуществлении образовательного процесса по дисциплине «Электронное обучение и дистанционные образовательные технологии» используются электронные образовательные ресурсы, размещенные в электронной информационно-образовательной среде университета (ЭИОС ГГТУ):

- учебно-методические материалы и электронные образовательные ресурсы ООП: <http://dis.ggtu.ru/course/view.php?id=3364>

# **11. ОПИСАНИЕ МАТЕРИАЛЬНО-ТЕХНИЧЕСКОЙ БАЗЫ, НЕОБХОДИМОЙ ДЛЯ ОСУЩЕСТВЛЕНИЯ ОБРАЗОВАТЕЛЬНОГО ПРОЦЕССА ПО ДИСЦИПЛИНЕ**

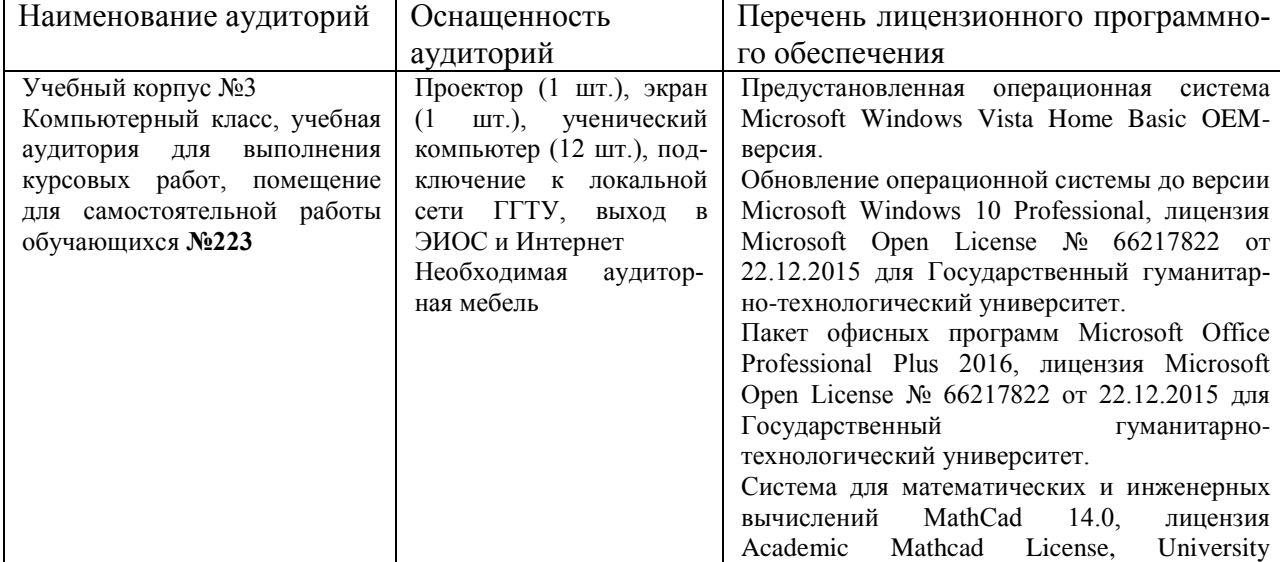

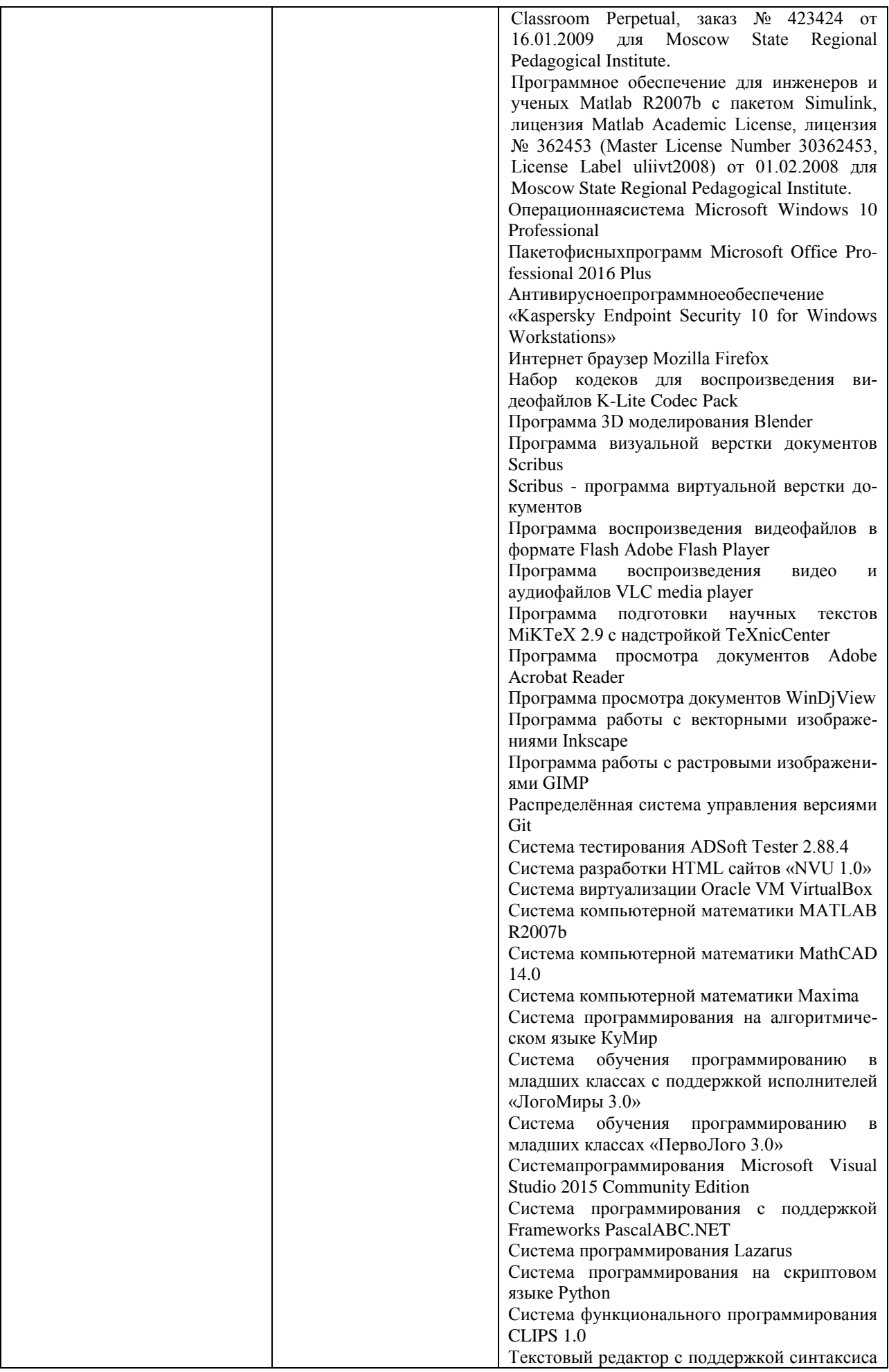

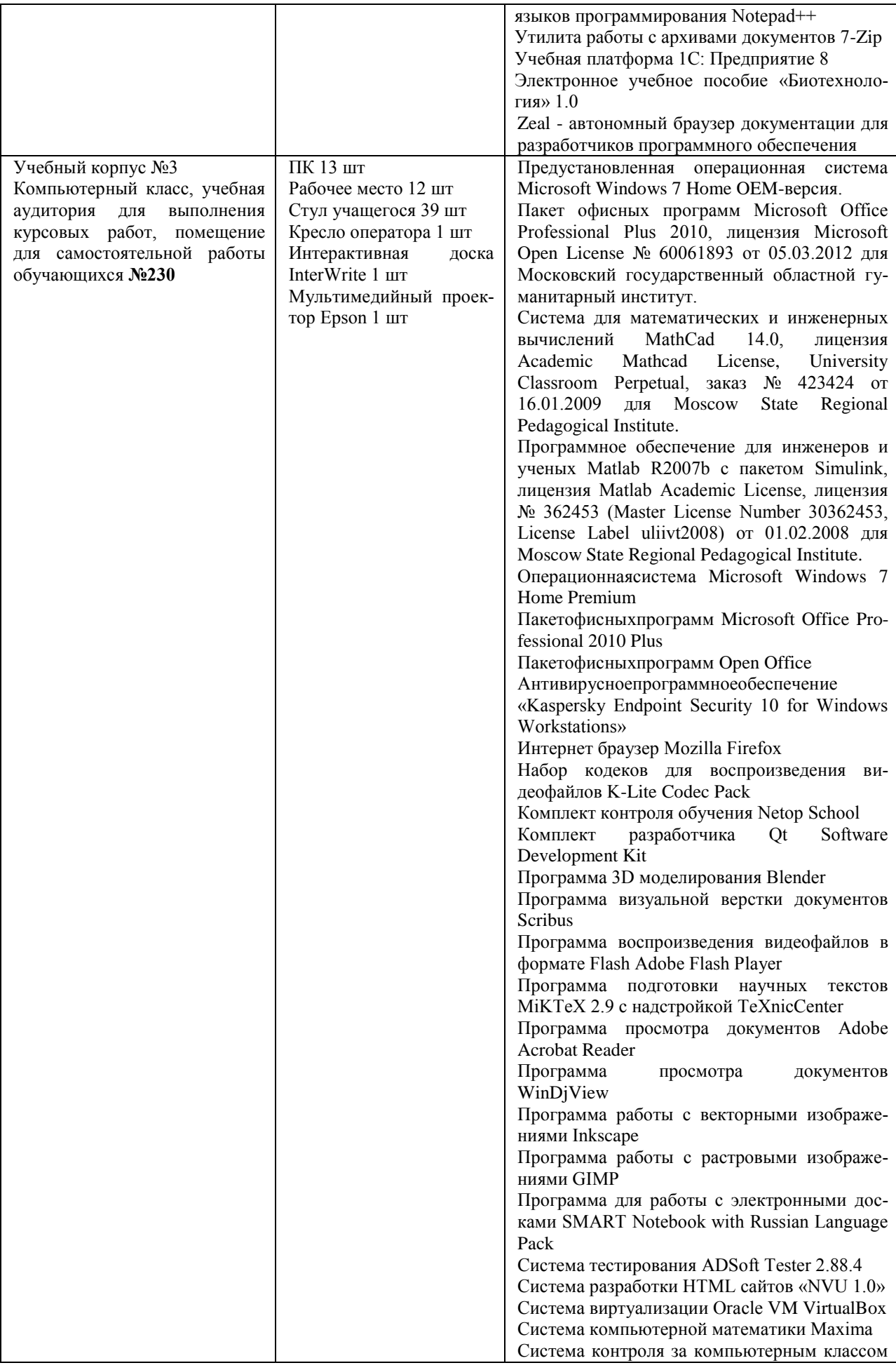

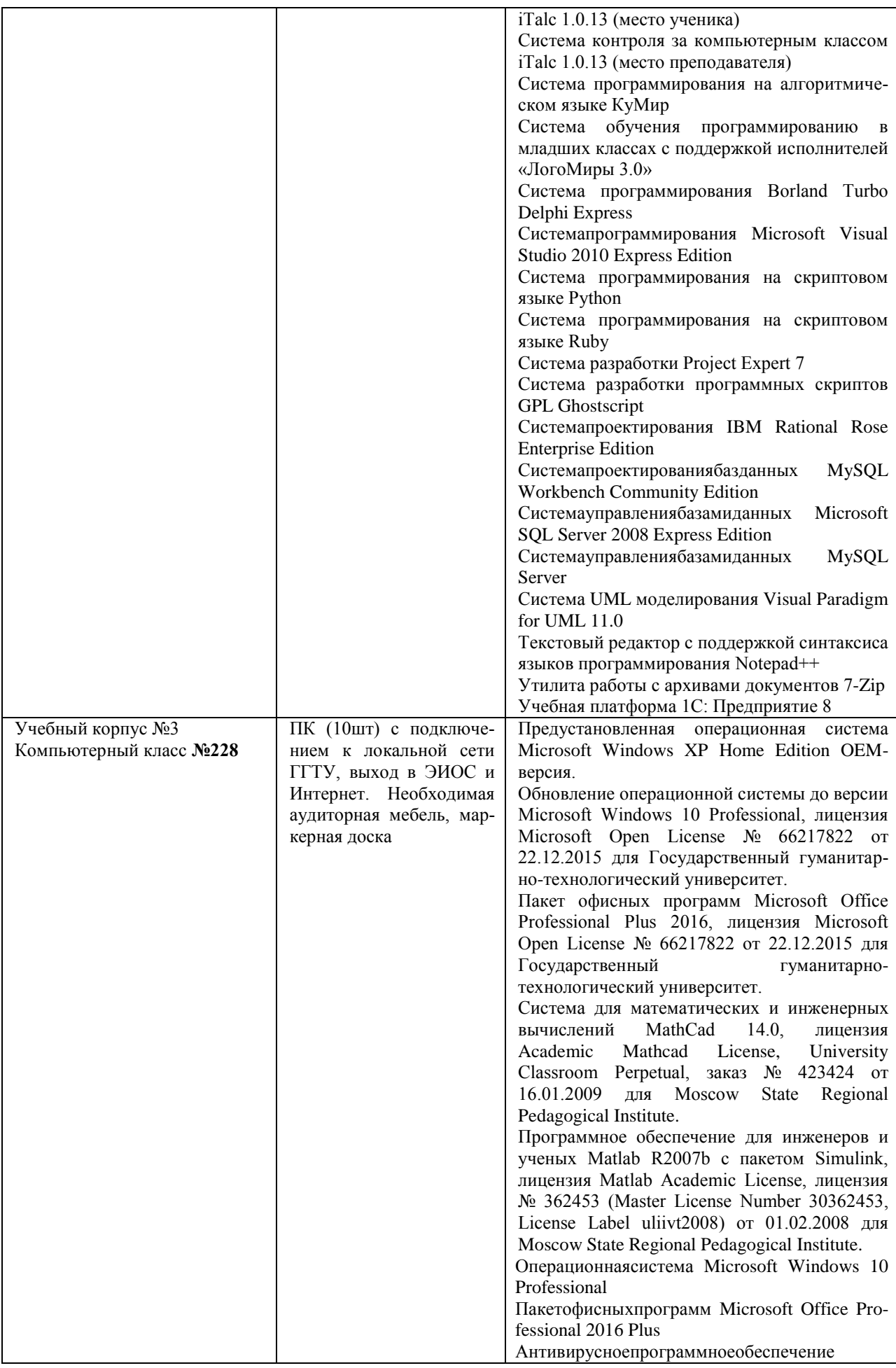

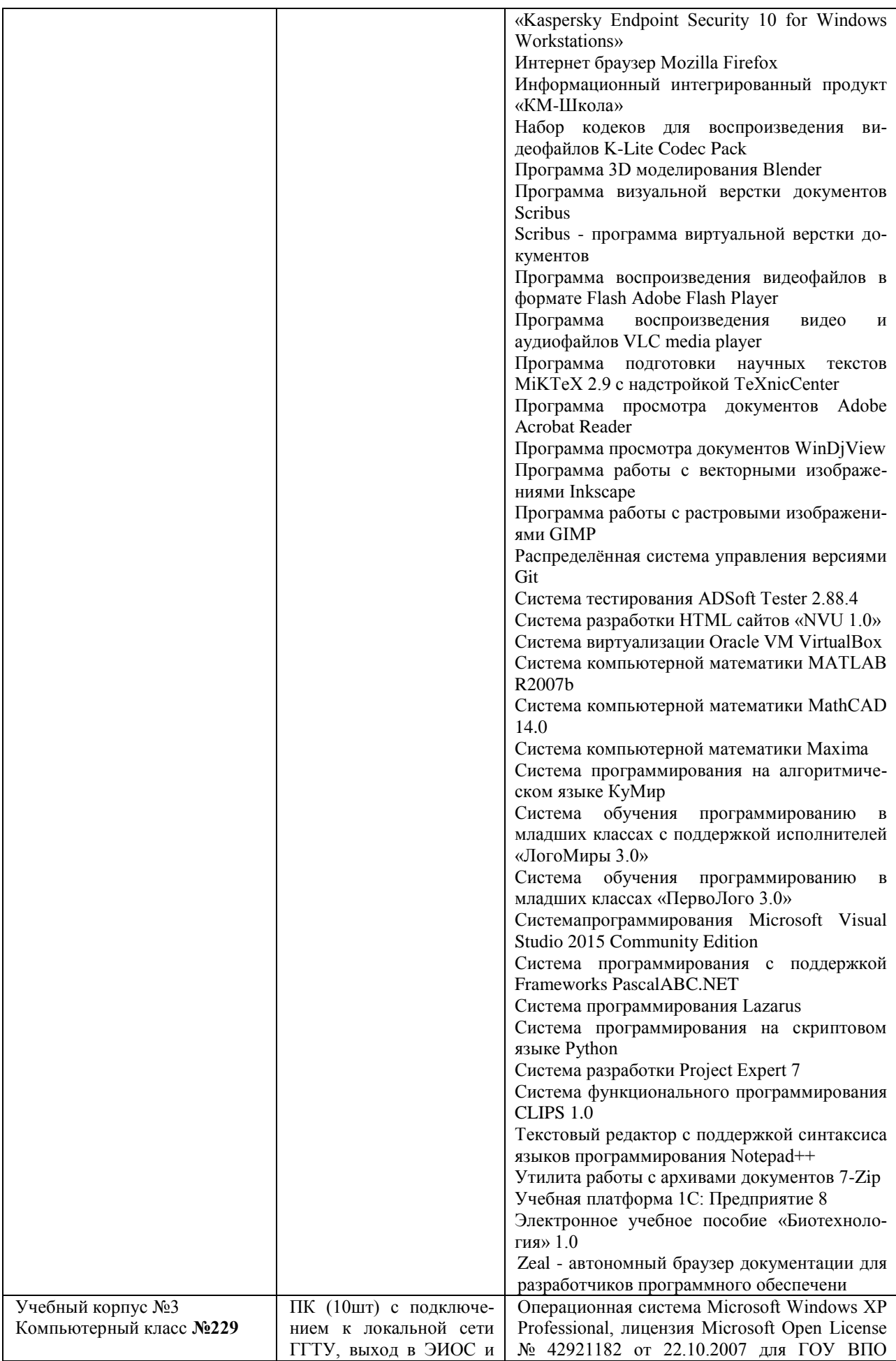

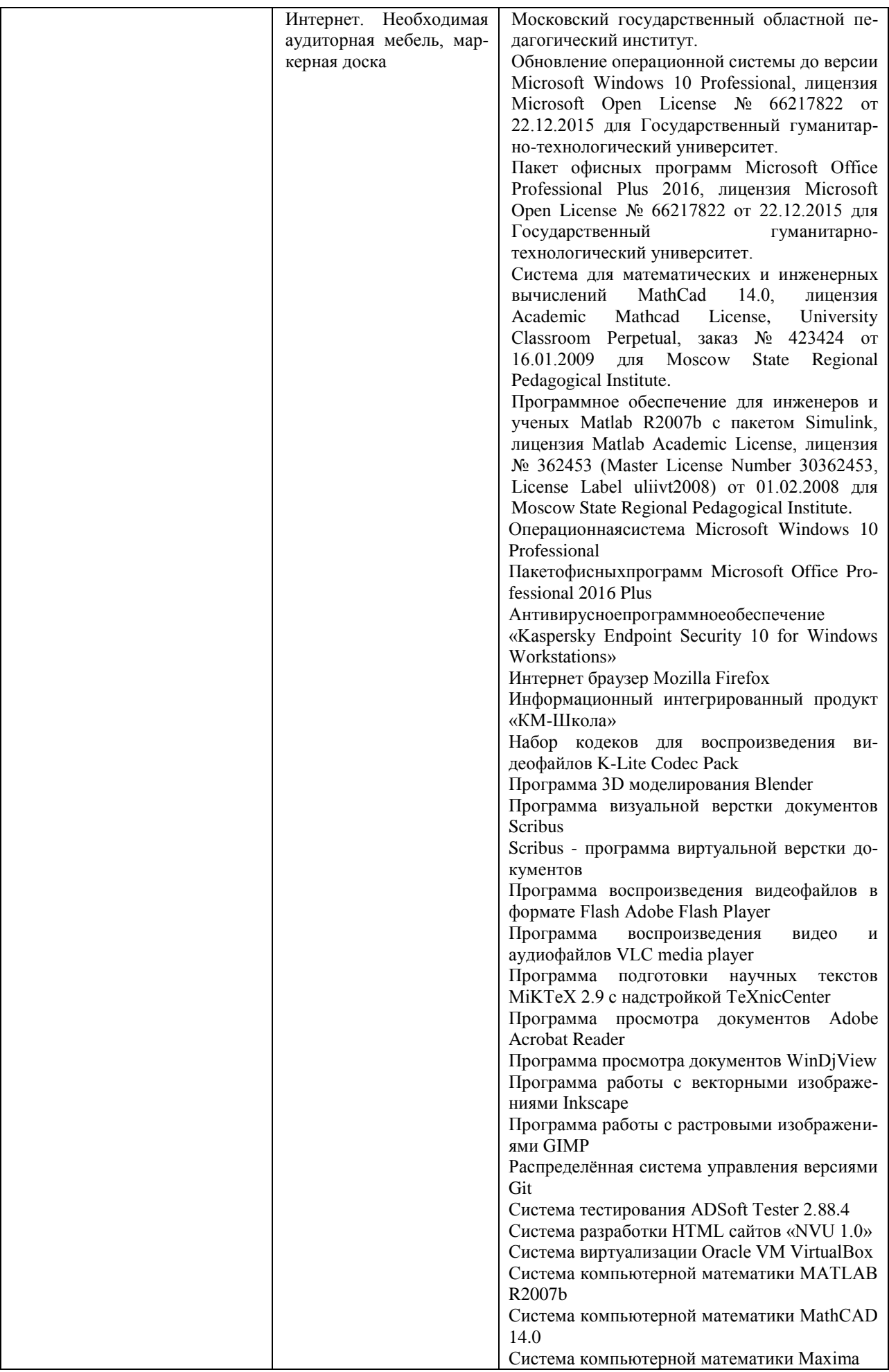

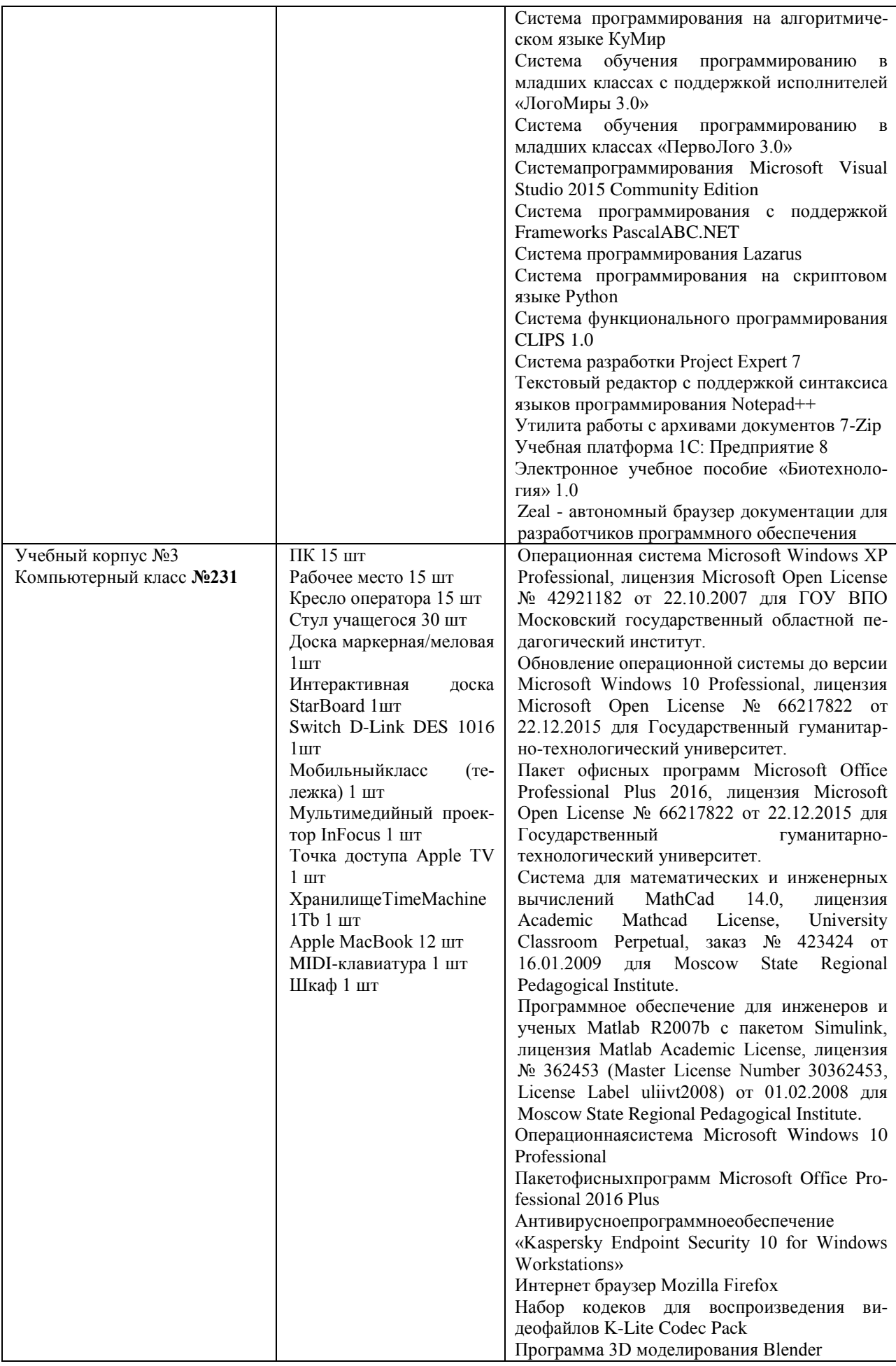

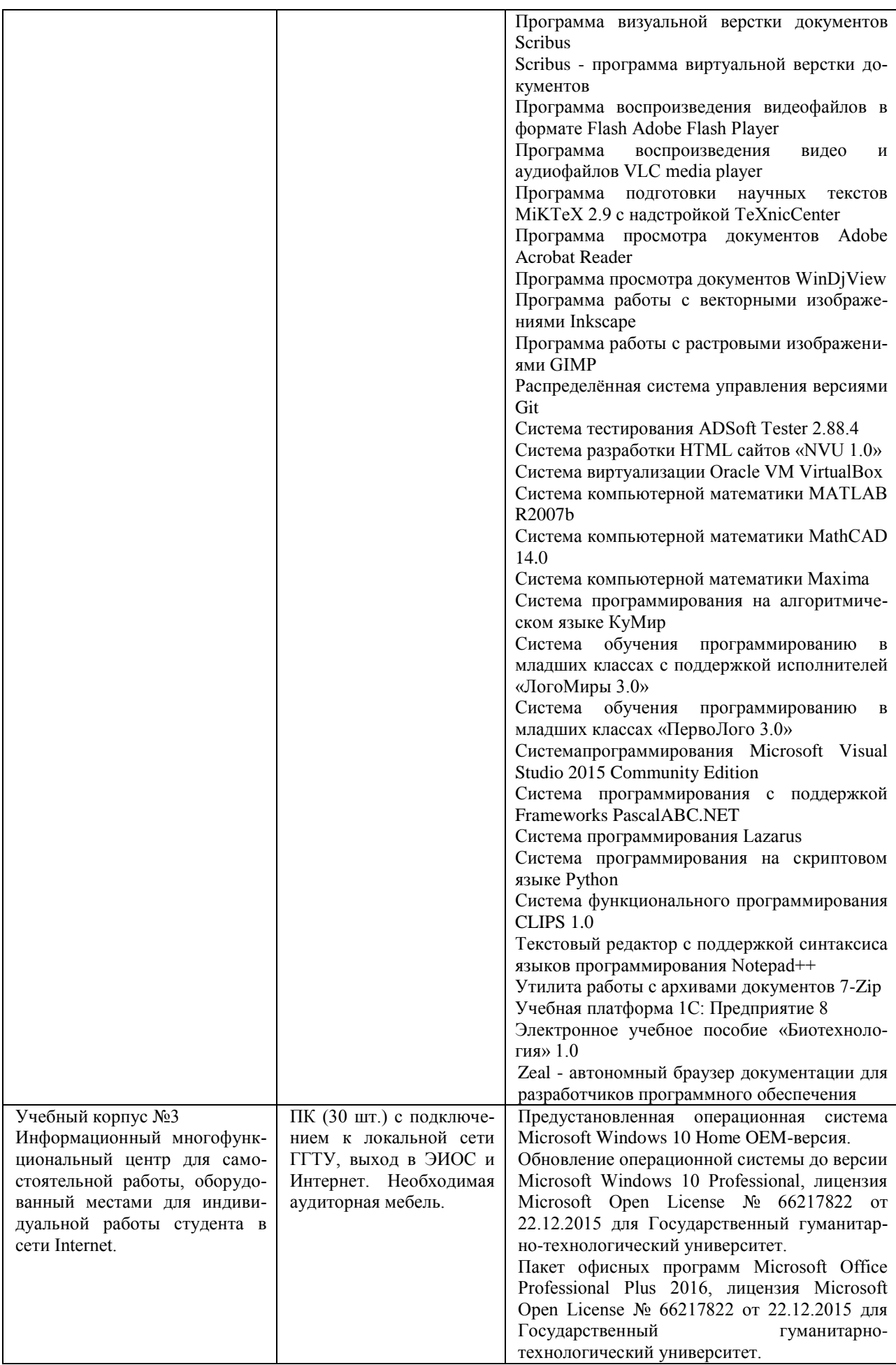

## **12. ОБУЧЕНИЕ ИНВАЛИДОВ И ЛИЦ С ОГРАНИЧЕННЫМИ ВОЗМОЖНОСТЯМИ ЗДОРОВЬЯ**

При необходимости рабочая программа дисциплины может быть адаптирована для обеспечения образовательного процесса инвалидов и лиц с ограниченными возможностями здоровья. Для этого требуется заявление студента (его законного представителя) и заключение психолого-медико-педагогической комиссии (ПМПК).

Автор (составитель):

подпись

/ старший преподаватель кафедры информатики и физики Гусев И.Е. /

Программа утверждена на заседании кафедры «Информатики и физики» от «29 » августа 2023 г., протокол №  $1$ .

И. о. зав. кафедрой  $\overline{\mathcal{B}}$   $\overline{\mathcal{L}}$   $\longrightarrow$  / Компанеец В. Н. / подпись

Приложение 1.

#### **ФОНД ОЦЕНОЧНЫХ СРЕДСТВ ДЛЯ ПРОВЕДЕНИЯ ТЕКУЩЕГО КОНТРОЛЯ, ПРОМЕЖУТОЧНОЙ АТТЕСТАЦИИ ОБУЧАЮЩИХСЯ ПО ДИСЦИПЛИНЕ**

# **Б1.В.08 ЭЛЕКТРОННОЕ ОБУЧЕНИЕ И ДИСТАНЦИОННЫЕ ОБРАЗОВАТЕЛЬНЫЕ ТЕХНОЛОГИИ**

## **НАПРАВЛЕНИЕ ПОДГОТОВКИ 44.04.01 ПЕДАГОГИЧЕСКОЕ ОБРАЗОВАНИЕ**

#### **НАПРАВЛЕННОСТЬ (ПРОФИЛЬ) ПРОГРАММЫ "ИСПОЛЬЗОВАНИЕ ИНФОРМАЦИОННЫХ ТЕХНОЛОГИЙ В ОБЩЕМ ОБРАЗОВАНИИ"ПРОФИЛИ**

2023 г.

## **1.1. Перечень компетенций и этапов их формирования в процессе освоения образовательной программы**

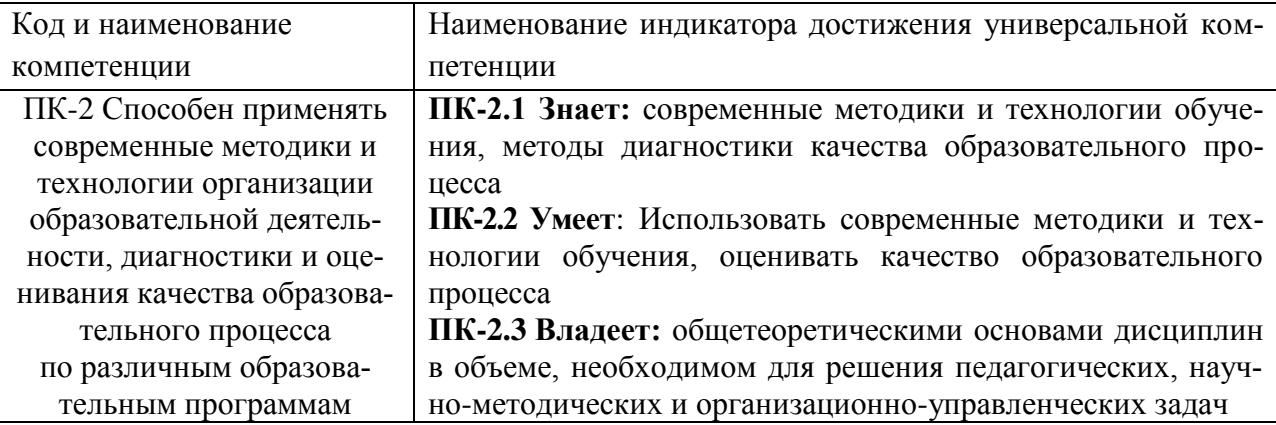

#### **1.2. Описание показателей и критериев оценивания компетенций на различных этапах их формирования, описание шкал оценивания**

Оценка уровня освоения компетенции на разных этапах их формирования проводится на основе дифференцированного контроля каждого показателя компетенции в рамках оценочных средств, приведенных в ФОС.

Оценка «отлично», «хорошо», «зачтено» соответствует повышенному уровню освоения компетенции согласно критериям оценивания, приведенных в таблице к соответствующему оценочному средству

Оценка «удовлетворительно», «зачтено» соответствует базовому уровню освоения компетенции согласно критериям оценивания, приведенных в таблице к соответствующему оценочному средству

Оценка «неудовлетворительно», «не зачтено» соответствует показателю «компетенция не освоена».

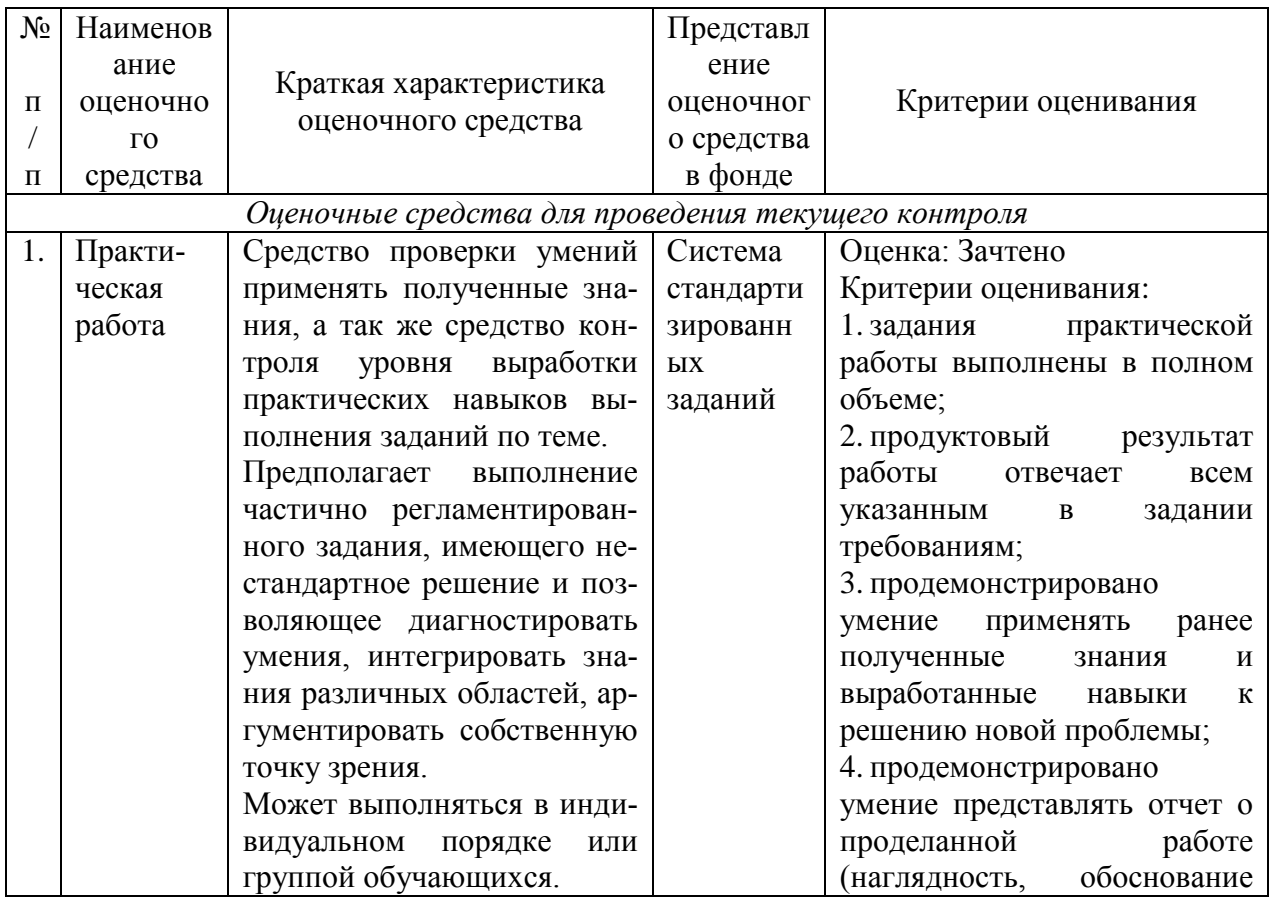

![](_page_23_Picture_244.jpeg)

![](_page_24_Picture_199.jpeg)

![](_page_25_Picture_207.jpeg)

#### **1.3. Типовые контрольные задания, необходимые для оценки знаний, умений, навыков и (или) опыта деятельности, характеризующих этапы формирования компетенций в процессе освоения образовательной программы**

# **Вопросы к зачету**

1. Электронные образовательные ресурсы. Классификация ЭОР.

2. Электронные образовательные ресурсы. Дидактические задачи, решаемые с помощью ЭОР.

3. Требования, предъявляемые к электронным образовательным ресурсам.

4. Электронные образовательные ресурсы. Основные этапы разработки ЭОР.

5. Презентации. Виды презентаций. Направления использования презентаций в учебном процессе и внеурочной деятельности.

6. Основные требования к учебным презентациям.

7. Визуализация и демонстрация учебного материала. Преимущества использования визуализации в учебном процессе.

8. Понятие о визуализации данных. Методы визуализации данных.

9. Визуализация учебного материала. Основные направления использования визуализации данных в учебном процессе.

10. Структурно-логические схемы: основные принципы разработки.

11. Опорные конспекты: основные принципы разработки.

12. Понятие о тестировании. Тестирование программного обеспечения: основные принципы, программные комплексы, возможности использования при обучении программированию.

13. Педагогическое тестирование: определение, назначение, функции. Достоинства и недостатки использования тестов для проверки знаний учащихся.

14. Подходы к классификации педагогических тестов.

15. Основные принципы и этапы разработки педагогических тестов.

16. Понятие об игрофикации (геймификации) в образовании. Игровые технологии. Достоинства и недостатки использования игрового подхода в обучении.

17. Понятие об игрофикации (геймификации) в образовании. Основные принципы организации учебной деятельности с использованием игровых технологий.

18. Понятие об игрофикации (геймификации) в образовании. Электронные учебные материалы для организации обучения с элементами игрофикации.

19. Основные этапы и принципы разработки электронных учебных материалов, предназначенных для реализации игрового подхода в обучении.

20. Электронные образовательные ресурсы. Классификация ЭОР.

21. Электронные образовательные ресурсы. Дидактические задачи, решаемые с помощью ЭОР.

22. Понятие о мультимедиа. Мультимедийные приложения учебного назначения. Преимущества использования мультимедиа в образовании.

23. Понятие о мультимедиа. Возможные направления использования мультимедийных учебных материалов в образовательном процессе.

24. Учебное видео. Основные этапы разработки видео-уроков.

25. Учебные анимации. Основные этапы разработки учебных анимаций.

26. Понятие о сетевых электронных образовательных ресурсах, их назначении и возможностях использования в образовательном процессе. Виды сетевых ЭОР.

27. Понятие об игрофикации (геймификации) в образовании. Основные принципы организации учебной деятельности с использованием игровых технологий.

28. Понятие о web-квесте. Виды web-квестов.

29. Понятие о web-квесте. Организация образовательного процесса с использованием webквеста.

30. Структура web-квеста. Требования, предъявляемые к структурным элементам квеста.

31. Учебный web-квест. Основные этапы разработки.

32. Электронные образовательные ресурсы для поддержки преподавания основ алгоритмизации и программирования в школьном курсе информатики.

33. Среда для обучения алгоритмизации и программированию КуМир: характеристика, основные возможности и принципы работы.

34. Среда для обучения алгоритмизации и программированию ЛогоМиры: характеристика, основные возможности и принципы работы.

35. Среда для обучения алгоритмизации и программированию Scratch: характеристика, основные возможности и принципы работы.

36. Организация изучения основ алгоритмизации и программирования с использованием электронных образовательных ресурсов.

37. Понятие об электронном учебнике. Назначение электронного учебника. Возможные направления использования электронных учебников в учебном процессе.

38. Электронный учебник. Требования, предъявляемые к современным электронным учебникам.

39. Электронный учебник. Основные этапы разработки электронных учебников.

#### **Задания для практических работ**

#### **Практическая работа №1**

*Задания*:

1. Проанализировать наличие электронных образовательных ресурсов по выбранной теме школьного курса информатики, размещенных в свободном доступе.

2. Оценить качество выполнения найденных электронных образовательных ресурсов, соответствие требованиям, предъявляемым к электронным учебным материалам. Определить возможные направления использования данных ЭОР в процессе образования.

3. Отобрать из найденных ЭОР наиболее качественные и составить комплект для поддержки преподавания выбранной темы школьного курса информатики.

4. Подготовить отчет о проделанной работе.

## *Примечания*:

1. В качестве темы по согласованию с преподавателем может быть выбрана любая тема школьного курса информатики, в том числе тема факультативного или элективного курса.

Примерные темы:

- 1. Информация и информационные процессы
- 2. Компьютер универсальное устройство обработки данных
- 3. Кодирование информации
- 4. Системы счисления
- 5. Подготовка текстов
- 6. Электронные таблицы
- 7. Базы данных
- 8. Поиск информации
- 9. Компьютерные сети. Интернет
- 10. Компьютерная графика

2. Для выполнения работы учащиеся могут воспользоваться методическими копилками, размещенными в сети Интернет, в том числе коллекциями с сайтов, рекомендованных преподавателем.

#### **Практическая работа №2**

*Задания*:

1. Разработать мультимедийную интерактивную презентацию для поддержки изложения нового материала по выбранной теме школьного курса информатики. При этом нужно учитывать целевую аудиторию, а так же время, отведенное на изложение нового материала на уроке по рассматриваемой теме. Необходимо предусмотреть возможные варианты использования создаваемой презентации (во время контактной работы с учащимися, для самостоятельного изучения темы), а также смоделировать работу учащихся (записывают определения, отвечают на вопросы и т.д.). Презентация должна отвечать всем требованиям, предъявляемым к учебным презентациям.

2. Протестировать разработанный образовательный ресурс.

3. Подготовить отчет о проделанной работе.

#### *Примечание*:

По усмотрению преподавателя тема школьного курса информатики может отличаться от выбранной для выполнения предыдущей практической работы.

#### **Практическая работа №3**

*Задания*:

1. Проанализировать материал выбранной темы школьного курса информатики. Выявить возможности визуализации материала данной темы. Подобрать учебный материал для визуализации.

2. Разработать структурно-логическую схему по выбранной теме школьного курса информатики, используя подобранный материал.

3. Реализовать разработанную структурно-логическую схему в электронном виде.

4. Разработать опорный конспект по выбранной теме школьного курса информатики.

5. Реализовать разработанный опорный конспект в электронном виде.

6. Определить назначение и возможные направления использования разработанных электронных учебных материалов при организации процесса обучения указанной теме школьного курса информатики.

7. Подготовить отчет о проделанной работе.

*Примечания*:

1. Разработанные электронные учебные материалы должны отвечать всем требованиям, предъявляемым к ЭОР указанного вида.

2. По усмотрению преподавателя тема школьного курса информатики может отличаться от выбранных для выполнения предыдущих практических работ.

# **Практическая работа №4**

*Задания*:

1. Проанализировать материал выбранной темы школьного курса информатики. Выявить возможности осуществления контроля знаний по теме в форме педагогического теста. Определить вид контроля (текущий, итоговый, промежуточный).

2. Разработать педагогический тест по выбранной теме школьного курса информатики, учитывая вид контроля, отведенное на него время и способ проведения.

3. Реализовать разработанный тест в двух вариантах: с использованием специализированного программного обеспечения и с помощью Интернет-сервиса.

4. Протестировать разработанные образовательные ресурсы.

5. Определить назначение и возможные направления использования разработанных электронных учебных материалов при организации процесса обучения указанной теме школьного курса информатики.

6. Подготовить отчет о проделанной работе.

*Примечания*:

1. Разработанные электронные учебные материалы должны отвечать всем требованиям, предъявляемым к ЭОР указанного вида.

2. Для реализации теста в электронном виде учащиеся могут использовать любые программные инструменты, в том числе рекомендованные преподавателем. Выбор должен быть обоснованным.

3. По усмотрению преподавателя тема школьного курса информатики может отличаться от выбранных для выполнения предыдущих практических работ.

#### **Практическая работа №5**

*Задания*:

1. Проанализировать материал выбранной темы школьного курса информатики. Выявить возможности использования элементов игрофикации при организации изучения указанной темы.

2. Разработать кроссворд по выбранной теме школьного курса информатики, учитывая его назначение и целевую аудиторию.

3. Реализовать разработанный кроссворд средствами MS Excel.

4. Разработать игровое приложение учебного назначения по выбранной теме школьного курса информатики средствами MS PowerPoint.

5. Протестировать разработанные образовательные ресурсы.

6. Определить назначение и возможные направления использования разработанных электронных учебных материалов при организации процесса обучения указанной теме школьного курса информатики.

7. Подготовить отчет о проделанной работе.

*Примечания*:

1. Разработанные электронные учебные материалы должны отвечать всем требованиям, предъявляемым к ЭОР указанного вида.

2. По усмотрению преподавателя тема школьного курса информатики может отличаться от выбранных для выполнения предыдущих практических работ.

## **Практическая работа №6**

*Задания*:

1. Проанализировать материал выбранной темы школьного курса информатики. Выявить содержание и возможные направления использования видео-урока при организации изучения указанной темы.

2. Разработать сценарий видео-урока по выбранной теме школьного курса информатики, учитывая его назначение и целевую аудиторию.

3. Реализовать разрабатываемый видео-урок средствами ActivePresenter.

4. Протестировать разработанный образовательный ресурс.

5. Определить назначение и возможные направления использования разработанного электронного образовательного ресурса при организации процесса обучения указанной теме школьного курса информатики.

6. Подготовить отчет о проделанной работе.

*Примечания*:

1. Разработанные электронные учебные материалы должны отвечать всем требованиям, предъявляемым к ЭОР указанного вида.

2. По усмотрению преподавателя тема школьного курса информатики может отличаться от выбранных для выполнения предыдущих практических работ. Предлагаемый программный инструмент реализации предназначен, прежде всего, для создания записи экрана компьютера. Поэтому наиболее выигрышными являются темы, при изучении которых предполагается выработка практических навыков и умений работы с программным обеспечением. К ним можно отнести, например, построение диаграмм в MS Excel, форматирование текстового документа в MS Word и др.

#### **Практическая работа №7**

*Задания*:

1. Проанализировать материал выбранной темы школьного курса информатики. Выявить содержание и возможные направления использования видео-урока с опросом при организации изучения указанной темы.

2. Разработать сценарий видео-урока с опросом по выбранной теме школьного курса информатики, учитывая его назначение и целевую аудиторию.

3. Реализовать разрабатываемый видео-урок средствами сервиса Edpuzzle.

4. Протестировать разработанный образовательный ресурс.

5. Определить назначение и возможные направления использования разработанного электронного образовательного ресурса при организации процесса обучения указанной теме школьного курса информатики.

6. Подготовить отчет о проделанной работе.

*Примечания*:

1. Разработанные электронные сетевые учебные материалы должны отвечать всем требованиям, предъявляемым к ЭОР указанного вида.

2. По усмотрению преподавателя тема школьного курса информатики может отличаться от выбранных для выполнения предыдущих практических работ.

## **Практическая работа №8**

*Задания*:

1. Проанализировать материал выбранной темы школьного курса информатики. Определить содержание опроса по данной теме. Разработать вопросы.

2. Реализовать разрабатываемый опрос средствами сервиса Kahoot.

3. Протестировать разработанный образовательный ресурс.

4. Определить назначение и возможные направления использования разработанного электронного образовательного ресурса при организации процесса обучения указанной теме школьного курса информатики.

5. Подготовить отчет о проделанной работе.

*Примечания*:

1. Разработанные электронные сетевые учебные материалы должны отвечать всем требованиям, предъявляемым к ЭОР указанного вида.

2. По усмотрению преподавателя тема школьного курса информатики может отличаться от выбранных для выполнения предыдущих практических работ.

## **Практическая работа №9**

*Задания*:

1. Проанализировать материал выбранной темы школьного курса информатики. Выявить

возможности использования элементов игрофикации при организации изучения указанной темы.

2. Разработать два разных по форме, содержанию и назначению игровых приложения по выбранной теме школьного курса информатики средствами разных Интернет-сервисов.

3. Протестировать разработанные образовательные ресурсы.

4. Определить назначение и возможные направления использования разработанных электронных учебных материалов при организации процесса обучения указанной теме школьного курса информатики.

5. Подготовить отчет о проделанной работе.

## *Примечания*:

1. Разработанные электронные учебные материалы должны отвечать всем требованиям, предъявляемым к ЭОР указанного вида.

2. Для реализации сетевых игровых приложений учащиеся могут использовать любые Интернет-сервисы для создания учебных материалов указанного вида, в том числе рекомендованные преподавателем. Выбор должен быть обоснованным.

3. По усмотрению преподавателя тема школьного курса информатики может отличаться от выбранных для выполнения предыдущих практических работ.

#### **Практическая работа №10**

*Задания*:

1. Проанализировать материал выбранной темы школьного курса информатики. Выявить содержание и возможные направления использования web-квеста при организации изучения указанной темы.

2. Разработать структуру и сценарий web-квеста по выбранной теме школьного курса информатики, учитывая его назначение и целевую аудиторию.

3. Реализовать разрабатываемый web-квест средствами выбранного Интернет-сервиса для создания учебных материалов указанного вида.

4. Протестировать разработанный образовательный ресурс.

5. Определить назначение и возможные направления использования разработанного электронного образовательного ресурса при организации процесса обучения указанной теме школьного курса информатики.

6. Подготовить отчет о проделанной работе.

*Примечания*:

1. Разработанные электронные сетевые учебные материалы должны отвечать всем требованиям, предъявляемым к ЭОР указанного вида.

2. Для реализации web-квеста учащиеся могут использовать любые Интернет-сервисы для создания учебных материалов указанного вида, в том числе рекомендованные преподавателем. Выбор должен быть обоснованным.

3. По усмотрению преподавателя тема школьного курса информатики может отличаться от выбранных для выполнения предыдущих практических работ.

## **Практическая работа №11**

*Задания*:

1. Выбрать одну из тем школьного курса информатики 5 - 6 классов, связанных с изучением основ алгоритмизации и программирования.

2. Проанализировать материал выбранной темы. Выбрать вид и форму электронного образовательного ресурса для поддержки преподавания указанной темы. Выбор должен быть обоснованным.

3. Разработать содержание и структуру (сценарий, макет) создаваемого электронного образовательного ресурса, учитывая его назначение и целевую аудиторию.

4. Реализовать разрабатываемый электронный образовательный ресурс средствами выбранного программного инструмента.

5. Протестировать разработанный образовательный ресурс.

6. Определить назначение и возможные направления использования разработанного электронного образовательного ресурса при организации процесса изучения выбранной темы школьного курса информатики.

7. Подготовить отчет о проделанной работе.

*Примечания*:

1. Разработанные электронные учебные материалы должны отвечать всем требованиям, предъявляемым к ЭОР указанного вида.

2. Для реализации электронного образовательного ресурса учащиеся могут использовать любые программные инструменты для создания учебных материалов указанного вида, в том числе рекомендованные преподавателем. Выбор должен быть обоснованным.

3. По усмотрению преподавателя тема школьного курса информатики может отличаться от выбранных для выполнения предыдущих практических работ.

#### **Практическая работа №12**

*Задания*:

1. Проанализировать наличие электронных учебников по школьному курсу информатики, размещенном в свободном доступе.

2. Оценить качество выполнения найденных электронных учебников, соответствие требованиям, предъявляемым к электронным учебным материалам. Выбрать три из них. Выбор должен быть обоснованным.

3. Выполнить обоснованный анализ выбранных электронных учебников. Определить возможные направления использования данных ЭОР в процессе образования. Выдвинуть предложения по изменению (возможно, доработке) анализируемых электронных учебников.

4. Подготовить отчет о проделанной работе.

*Примечания*:

1. Для выполнения работы учащиеся могут воспользоваться методическими копилками, размещенными в сети Интернет, в том числе коллекциями с сайтов, рекомендованных преподавателем.

2. Для проведения анализа могут быть выбраны как наиболее удачные, на взгляд учащихся, электронные учебники, так и самые неудачные по их мнению.

## **Тематика рефератов**

1. Педагогическое тестирование: история разработки и применения в учебном процессе.

2. Использование ЭОР в процессе обучения: санитарно-эпидемиологические требования к условиям и организации обучения в общеобразовательных учреждениях.

3. Сайт учителя: структура, наполнение, возможности использования в учебном процессе.

4. Интерактивная доска: характеристика, виды, назначение, применение в учебном процессе.

5. Учебные фильмы: история и современность.

6. Сайт образовательной организации: структура, наполнение, направления использования в образовательном процессе.

7. Персональный компьютер: исторические аспекты использования в учебном процессе.

- 8. Образовательная робототехника.
- 9. Компьютерные игры: возможности использования в процессе обучения.
- 10. Робот-учитель: миф или реальность?

11. Организация удаленного процесса обучения детей с использованием электронных образовательных ресурсов.

12. Основные аспекты соблюдения авторских прав разработчиков электронных образовательных ресурсов.

13. Использование сетевых ЭОР: основы информационной безопасности.

- 14. Электронный и полиграфический учебники: сходство и различия.
- 15. Виртуальная экскурсия как мультимедийный интерактивный учебный ресурс.

## **Схема соответствия типовых контрольных заданий и оцениваемых знаний, умений, навыков и (или) опыта деятельности, характеризующих этапы формирования компетенций**

![](_page_32_Picture_89.jpeg)